# Examcollection

<http://www.ipass4sure.com/examcollection.htm>

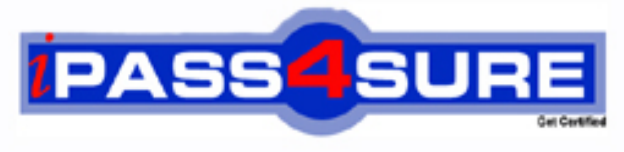

http://www.ipass4sure.com

# **70-152**

## **Microsoft**

Designing and Implementing Web Solutions with Microsoft Visual InterDev 6.0

**http://www.ipass4sure.com/exams.asp?examcode=70-152**

**Thousands of IT Professionals before you have already passed their 70-152 certification exams using the Microsoft 70-152 Practice Exam from ipass4sure.com. Once you start using our 70-152 exam questions you simply can't stop! You are guaranteed to pass your Microsoft 70-152 test with ease and in your first attempt.**

**Here's what you can expect from the ipass4sure Microsoft 70-152 course:**

- **\* Up-to-Date Microsoft 70-152 questions designed to familiarize you with the real exam.**
- **\* 100% correct Microsoft 70-152 answers you simply can't find in other 70-152 courses.**
- **\* All of our tests are easy to download. Your file will be saved as a 70-152 PDF.**
- **\* Microsoft 70-152 brain dump free content featuring the real 70-152 test questions.**

**Microsoft 70-152 Certification Exam is of core importance both in your Professional life and Microsoft Certification Path. With Microsoft Certification you can get a good job easily in the market and get on your path for success. Professionals who passed Microsoft 70-152 Certification Exam are an absolute favorite in the industry. If you pass Microsoft 70-152 Certification Exam then career opportunities are open for you.**

**Our 70-152 Questions & Answers provide you an easy solution to your Microsoft 70-152 Exam Preparation. Our 70-152 Q&As contains the most updated Microsoft 70-152 real tests. You can use our 70-152 Q&As on any PC with most versions of Acrobat Reader and prepare the exam easily.** 

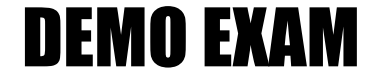

#### For Full Version visit

<http://www.ipass4sure.com/allexams.asp>

### **Missing Answers will be provided in the next update. Missing Answers Q: 101-112.**

**QUESTION** 1 You want to use an ASP page to add new subscribers to your web site. Your page uses ADO to call the stored procedure named AddMember. This stored procedure has two parameters that are named Username and Password. Which code should you use?

A. Cmd.CommandText= "AddMember" Cmd.execute (Username, Password) B Cmd.CommandText= "AddMember" Set P=Cmd.CreateParameter("Username", adVarChar, , 255, Username) Cmd.Parameters.Append P Set P=Cmd.CreateParameter("U[sername", adVarChar, , 255,](http://www.test-kings.com)  Password) Cmd.Parameters.Append P Cmd.execute () C. Cmd.CommandText= "AddMember" Cmd.Parameters.Append (Username, Password) Cmd.Execute() D. Cmd.CommandText= "AddMember" Set P=Cmd.CreateParameter(Username) Cmd.Parameters.Append P Set P=Cmd.CreateParameter(Password) Cmd.Parameters.Append P Cmd.execute ()

Answer: B

**QUESTION** 2 You have a database with a table named Acct. The Acct table includes a column named DelFlag. You declare the following variables in your ASP code: Dim conn 'ADODB connection Dim cmd 'ADODB Command Dim rs 'ADODB Recordset You establish a connection named Conn with the database. You want to delete all records in the Acct Table in which the value of the DelFlag columns is 1. You want to do this by using ADO. Which code should you use?

A. conn.Open "DELETE FROM ACCT WHERE DELFLAG = 1" B. conn.Execute "DELETE FROM ACCT WHERE DELFLAG = 1" C. rs.Open "DELETE FROM ACCT WHERE DELFLAG = 1" D. rs.Execute "DELETE FROM ACCT WHERE DELFLAG = 1"

**QUESTION** 3 You are using ASP to create a web application. You want to implement client-side script that validates form fields. You want the client-side script to run on Microsoft Internet Explorer and Netscape Navigator. The ASP pages will invoke OM components that update a database. Which scripting languages should you use on the client side and on the Microsoft Internet Information server computer?

A. JavaScript on the client side. VBScript on the IIS computer B. VBScript on the client side. VBScript on the IIS computer C. Peri script on the client side JavaScript on the IIS computer D. Peri script on the client side Peri script on the IIS computer

#### Answer: A

**QUESTION** 4 Which two error-[handling constructs can you use with VBScrip](http://www.test-kings.com)t? (Choose two)

A. On Error GoTo Error\_Rtn B. On Error Resume Next C. On Error Error.Raise 999, "My error" D. On Error GoSub Error\_Rtn E. On Error GoTo 0

Answer: B, C

**QUESTION** 5 You are creating a form that will be used to enter numeric data into a text field. You want to ensure that the value entered into the text filed is less the 1,000 before the form is submitted. How should you do this?

A. Set the size display width of the text field to 3.

B. Add "size=3" as an attribute of your text filed.

C. Add a VBScript onclick event for your submit button. If the value of the field is 1,000 or greater, have the VBScript set the value of the Visual Basic Err object to -1.

D. Add an HTML button with a VBScript onclick event. If the value of the field is less than 1,000, have the VBScript issue the Form.Submit method.

Answer: D

**QUESTION** 6 You are planning an intranet web site for Certkiller. Microsoft Internet Explorer 4.0 will be used to view the web pages. You want your applications to perform calculations within the context of the web page on the users' client computers. You do not want users to see the calculations that are performed on their client computers.

How should the calculations be performed?

A. In an ActiveX control B. In JavaScript C. In VBScript D. In XML

Answer: A

**QUESTION** 7 You create a web page that accepts user information. You want to validate users' credit card numbers. The function that validates this field is named funcValidateCreditCard() Which event should you use to validate this field?

A. onblur=funcValidateCreditCard() B. onselect=funcValidateCreditCard() C. onload=funcValidateCreditCard() D. onlostfocus=funcValidateCreditCard()

Answer: A

**QUESTION** 8 You purchase a d[igital signature. You want to assure your users](http://www.test-kings.com) of the authenticity of your content.

What can you sign with your digital signature?

A. Scriptlets B. Client-side JavaScript C. Client-side VBScript D. ActiveXcontrols

Answer: D

**QUESTION** 9 You are designing a transactional COM component that will update a record in a database table. The COM component will be invoked through an ASP page. How should you code the component?

A. Set properties of the COM component as a group by passing them individually.

- B. Set properties of the COM component as a group by passing them as parameters of a method.
- C. Set properties of the COM component as a group by maintaining values as global variables.

D. Set database connection properties by using global variables.

Answer: B

**QUESTION** 10 You are creating an ASP page that uses ADO to connect to a database. You want to execute a SQL statement that returns a recordset. You want to move the last record in the recordset. The recordset returned by your query is named RST and uses a server- side cursor.

Which line of code can you use to move the cursor to the last record in the recordset?

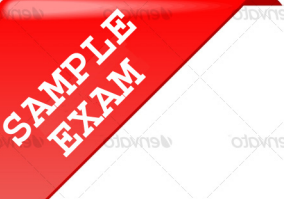

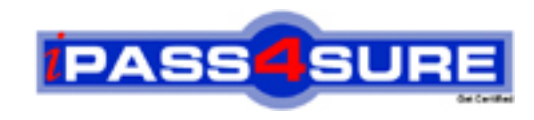

#### **Pass4sure \$89 Lifetime Membership Features;**

- Pass4sure \$89 Lifetime Membership includes Over **2500** Exams in One Price.
- All Pass4 sure Questions and Answers are included in \$89 package.
- **All** Pass4sure audio exams are included **free** in package (S[ee List\)](http://www.ipass4sure.com/study-guides.asp).
- All Pass4 sure study quides are included *free* in package (S[ee List\)](http://www.ipass4sure.com/audio-exams.asp).
- Lifetime login access, no hidden fee, no login expiry.
- **Free updates** for Lifetime.
- **Free Download Access** to All new exams added in future.
- Accurate answers with explanations (If applicable).
- Verified answers researched by industry experts.
- Study Material **updated** on regular basis.
- Questions, Answers and Study Guides are downloadable in **PDF** format.
- Audio Exams are downloadable in **MP3** format.
- No **authorization** code required to open exam.
- **Portable** anywhere.
- 100% success *Guarantee*.
- **Fast, helpful support 24x7.**

View list of All exams (Q&A) provided in \$89 membership; http://www.ipass4sure[.com/allexams.as](http://www.ipass4sure.com/allexams.asp)p

View list of All Study Guides (SG) provided FREE for members; http://www.ipass4sure[.com/study-guides.asp](http://www.ipass4sure.com/study-guides.asp)

View list of All Audio Exams (AE) provided FREE for members; http://www.ipass4sure[.com/audio-exams.asp](http://www.ipass4sure.com/audio-exams.asp)

Download All Exams Sample QAs. http://www.ipass4sure[.com/samples.asp](http://www.ipass4sure.com/samples.asp)

To purchase \$89 Lifetime Full Access Membership click here (One time fee) http[s://www.regnow.com/softsell/nph-sof](https://www.regnow.com/softsell/nph-softsell.cgi?item=30820-3)tsell.cgi?item=30820-3

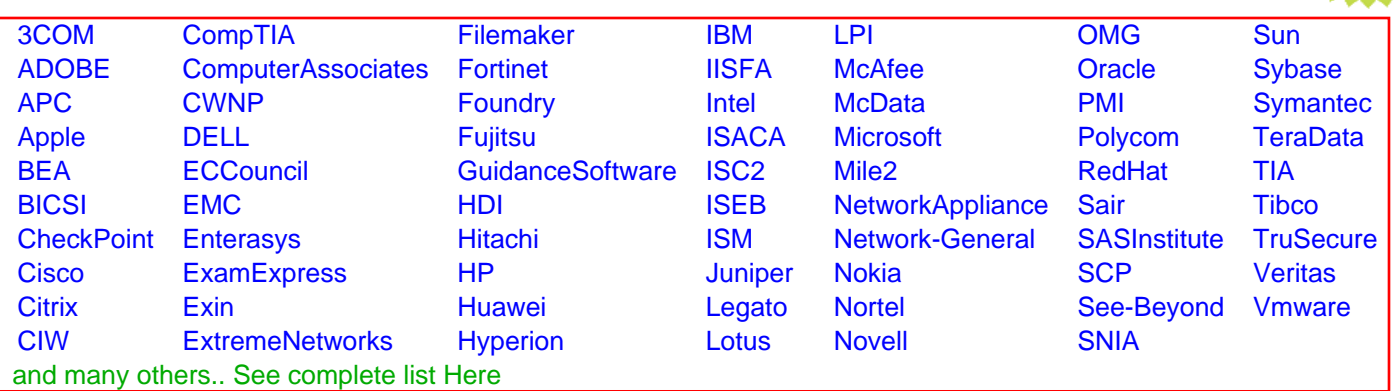

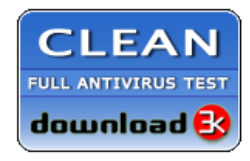

**Editor's Review EXCELLENT** 含含含含 SOFTPEDIA<sup>®</sup>

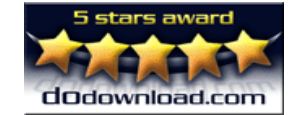

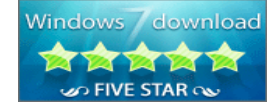

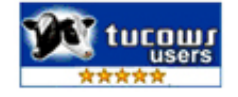

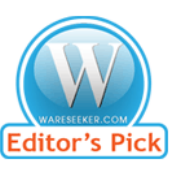

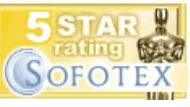

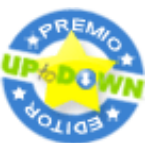

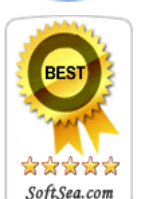

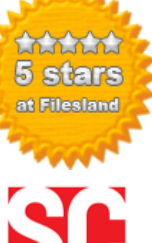

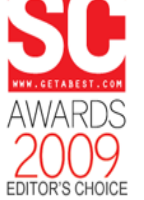

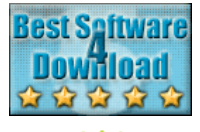

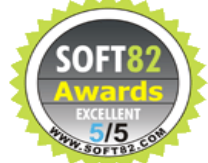